## *2TSI. TD PYTHON 02*

## *Matrices. Syst`emes lin´eaires. Pivot de Gauss*

**Exercice 01 : opérations élémentaires classiques** 

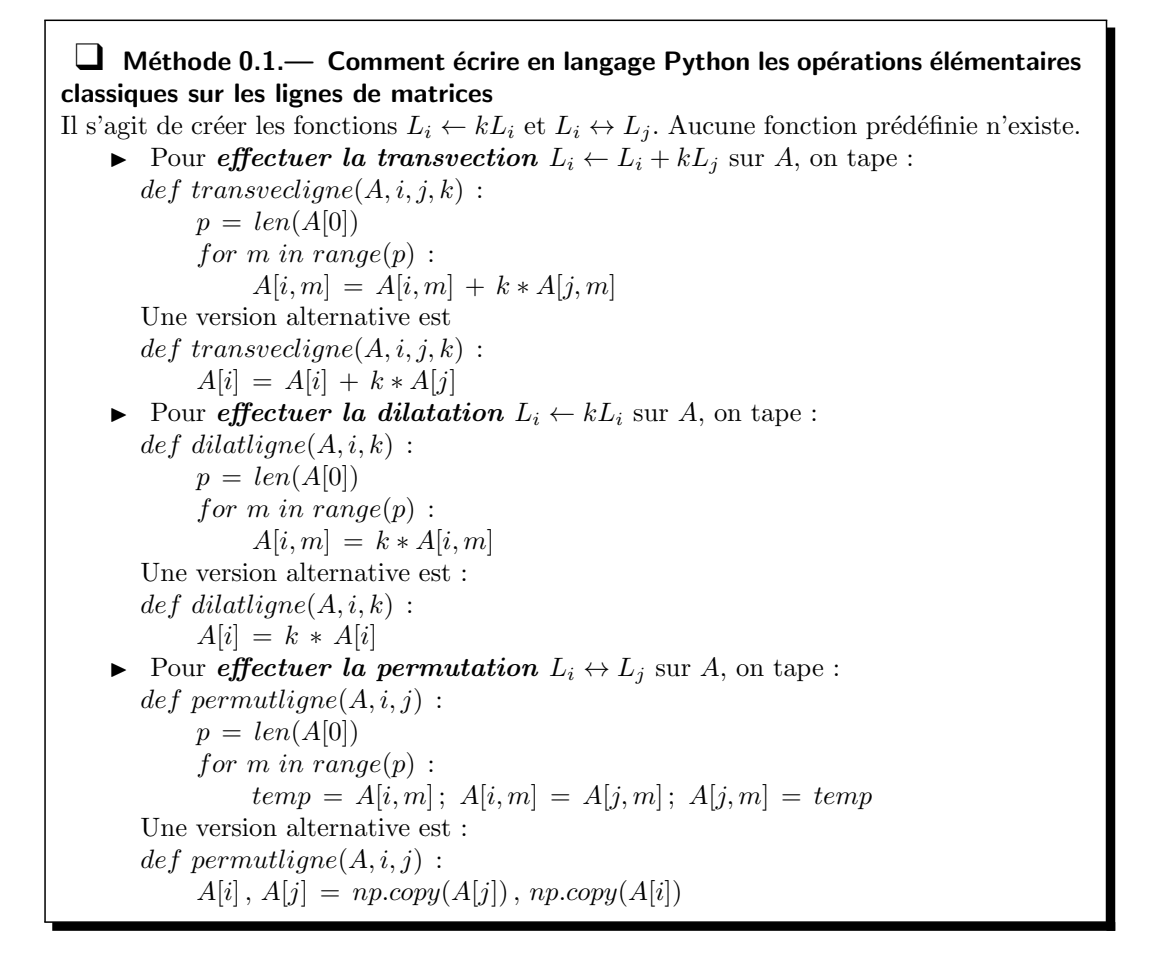

1. Ecrire les fonctions Python qui correspondent aux trois op´erations sur les colonnes que l'on notera ´ *transveccolonne, dilatcolonne* et *permutcolonne.* Indication : pour *effectuer les mêmes opérations sur les colonnes*, on adapte sans souci.

Attention, cependant, c'est  $A[:, j]$  qui désigne la colonne d'indice *j*.

2. Appliquer alors à transformer la matrice  $A =$  $\sqrt{ }$  $\overline{1}$ 1 *−*1 3 0 1 2 *−*1 *−*2 0  $\setminus$  $\int$  en *I*<sub>3</sub> en utilisant plusieurs des six fonctions Python précédentes.

**T.S.V.P** *→*

## $\Box$  Méthode 0.2. Comment résoudre un système linéaire Il s'agit de résoudre  $AX = B$ .

- $\triangleright$  On peut appliquer une *méthode directe* lorsque *A* est carrée et inversible en employant la fonction *solve* du sous-module *numpy.linalg*. On tape *alg.solve*(*A, B*) Nous obtenons *X* sous forme d'un tableau-ligne.
- I On peut utiliser la fonction *solve linear system* du module *sympy quand le syst`eme poss`ede un param`etre*

Ainsi dans le cas d'un système à deux inconnues  $x$  et  $y$ , si  $m$  est le paramètre dont dèpendent certains des coefficients des deux èquations  $ax + by = c$  et  $dx + ey = f$ , on tape :

 $m = symbols('m'); x = symbols('x'); y = symbols('y')$ 

- $syst = Matrix([[a, b, c], [d, e, f]])$ ;  $solveLinear-system(syst, x, y)$
- I On peut appliquer la *m´ethode de Gauss* et les fonctions construites dans la méthode ou au premier exercice.
- 1. Utiliser le module *sympy* ou *numpy.linalg* pour résoudre ( $m \in \mathbb{R}$ ) :

$$
\begin{cases}\n x+my+z &= 1 \\
x+y+mx &= 0 \\
7x+(4+m)y+(3+2m)z &= -1\n\end{cases},\n\begin{cases}\n 10^{-20}x+y &= 1 \\
x+y &= 2\n\end{cases},\n\begin{cases}\n 10^{-5}x+y &= 1 \\
x+y &= 2\n\end{cases}.
$$

Que remarque-t-on ?

2. Écrire une fonction  $systLin$  qui résout le système linéaire de matrice *A* (carrée et inversible) et de second membre *B* par la méthode du pivot de Gauss. Les tableaux *A* et *B* seront les arguments de *systLin*. La fonction ne devra modifier ni la matrice *A,* ni la matrice *B* (il faudra en faire des copies, sur lesquelles on fera les opérations). On pourra utiliser les fonctions Python correspondantes aux opérations élémentaires sur les lignes vues à l'exercice 01.

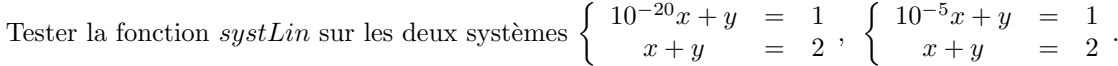